## **ESTADO DE SANTA CATARINA MUNICIPIO DE QUILOMBO**

83.021.865/0001-61 CNPJ: **RUA DUQUE DE CAXIAS, 165** C.E.P. 89850-000 - Quilombo - SC

## PREGÃO ELETRÔNICO Nr: 6/2021 - PE

Processo Administrativo: 6/2021 6/2021 Processo de Licitação: 19/01/2021 Data do Processo:

Folha: 1/1

## TERMO DE HOMOLOGAÇÃO DE PROCESSO LICITATÓRIO

O(a) Prefeito Municipal, SILVANO DE PARIZ, no uso das atribuições que lhe são conferidas pela legislação em vigor, especialmente sob Lei nº 10.520/02 e em face aos princípios ordenados através da Lei nº 8.666/93 e alterações posteriores, a vista do parecer conclusivo exarado pelo Pregoeiro e sua equipe de apoio, resolve:

01 - HOMOLOGAR a presente Licitação nestes termos:

- a) Processo Nr.: 6/2021
- b) Licitação Nr. 6/2021-PE
- PREGÃO ELETRÔNICO c) Modalidade.
- d) Data Homologação: 03/02/2021
- CONTRAT EMPRESA ESPECIALIZ NO RAMO DE ADMINISTR., GERENCIAM., EMISSÃO E e) Objeto da Licitação FORNEC DE CARTÃO C/TARJA MAGNÉTICA OU COM CHIP DE SEGURANÇA P/EFETUAR O<br>REPASSE DE VALORES REF. AO "VALE-ALIMENTAÇÃO" AOS SERVID. PUBL. MUNIC. QBO<br>(PREF.MUN.QUILOMBO E FMS), E REF. "INCENTIVO DESTINADO AOS AGRICULTORES" DO MUNIC QUILOMBO, CFE. (Leis Municipais n. 2.666/2017, n. 2.697/2018, n. 2.739/2018 e n. 2.810/2019). A AQUISIÇÃO DESTINA-SE P/CUMPRIR A DECISÃO EXARADA EM 16/10/2020 NO PROCESSO @REP 20/00064447 DO TCE/SC

(em Reais R\$)

f) Fornecedores e Itens declarados Vencedores (cfe. cotação) Unid. Quantidade Descto (%) Preço Unitário Total do Item

## LE CARD ADMINISTRADORA DE CARTOES LTDA (179425)

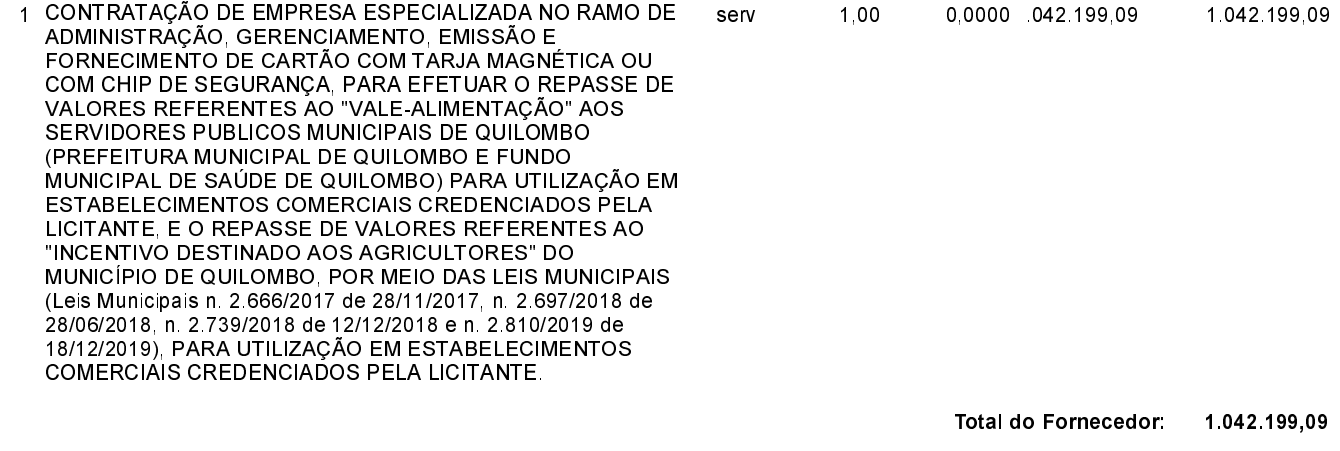

**Total Geral:** 1 042 199,09

Quilombo, 3 de Fevereiro de 2021.

SILVANO DE PARIZ - Prefeito Municipal